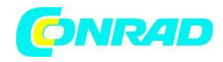

**www.conrad.pl**

**INSTRUKCJA OBSŁUGI**

 $\epsilon$ 

**Nr produktu 955044**

# **Konwerter video Elgato Video Capture do Maca i PC, przegrywanie z VHS, kamer na PC**

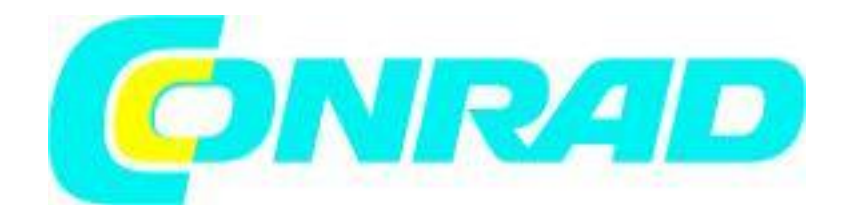

Strona **1** z **5**

Dystrybucja Conrad Electronic Sp. z o.o., ul. Kniaźnina 12, 31-637 Kraków, Polska Copyright © Conrad Electronic 2012, Kopiowanie, rozpowszechnianie, zmiany bez zgody zabronione. www.conrad.pl

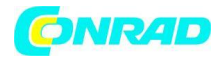

#### **www.conrad.pl**

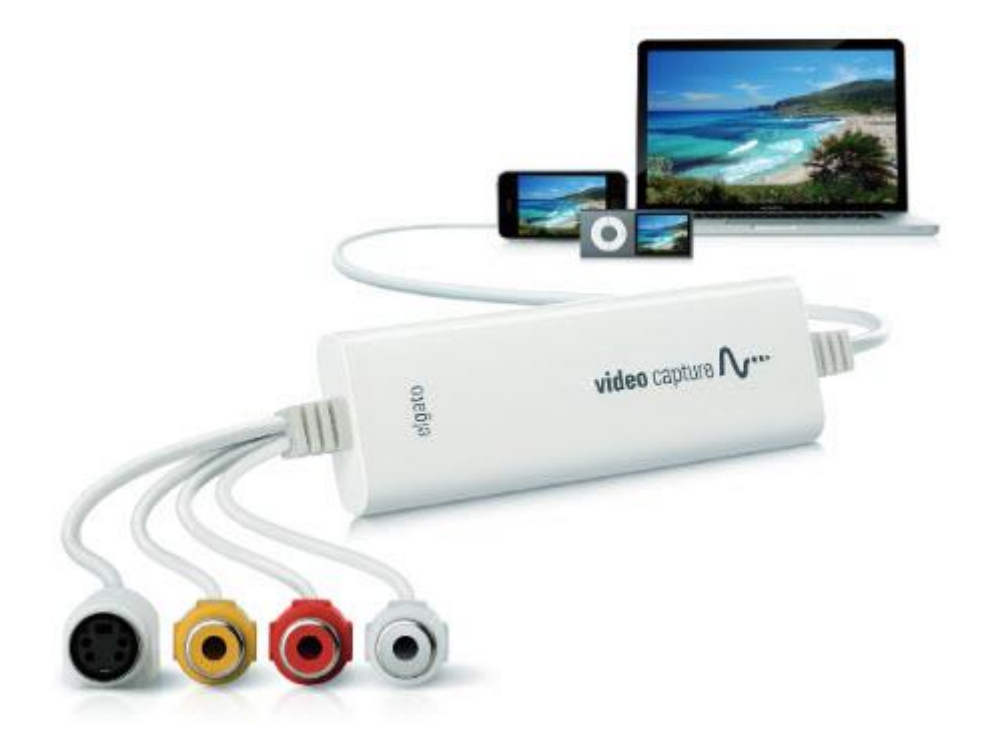

#### **Zawartość dostawy**

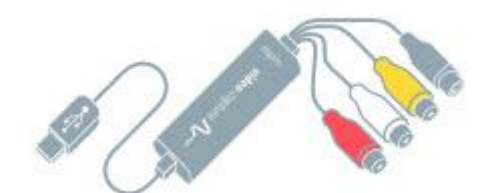

#### Sprzęt do przechwytywania wideo

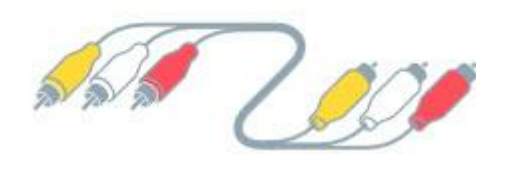

## Kabel stereo kompozytowy / RCA stereo

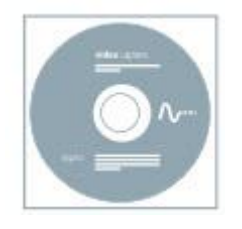

Oprogramowanie (CD-ROM) Dowód zakupu klucza

Strona **2** z **5**

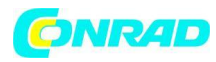

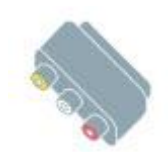

Adapter Composite-to-SCART

- 1. Podłącz konwerter video do Twojego sprzętu źródłowego video
- 2. Połącz konwerter video do wolnego portu USB 2.0 na Twoim komputerze
- 3. Włóż płytę z oprogramowaniem CD oraz zainstaluj aplikację konwertera video
- 4. Uruchom aplikację i postępuj zgodnie z instrukcjami kreatora instalacji.

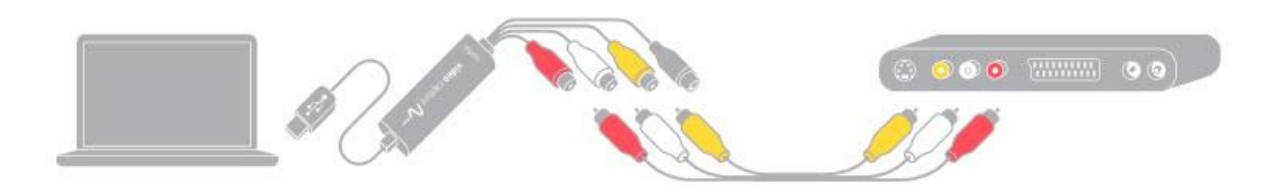

Podłącz żółte kompozytowe wejście wideo do odpowiedniego wyjścia wideo w Twoim sprzęcie źródłowym.

Połącz również wejścia audio RCA z wyjściami audio sprzętu źródłowego.

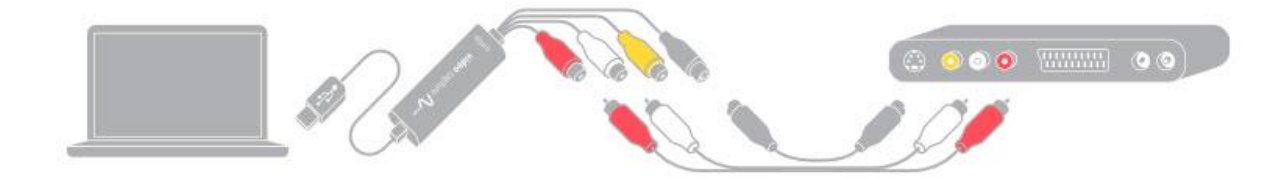

Podłącz wejście S-Video (S-VHS) do odpowiedniego wyjścia sprzętu źródłowego video. Połącz również wejścia audio RCA z wyjściami audio sprzętu źródłowego.

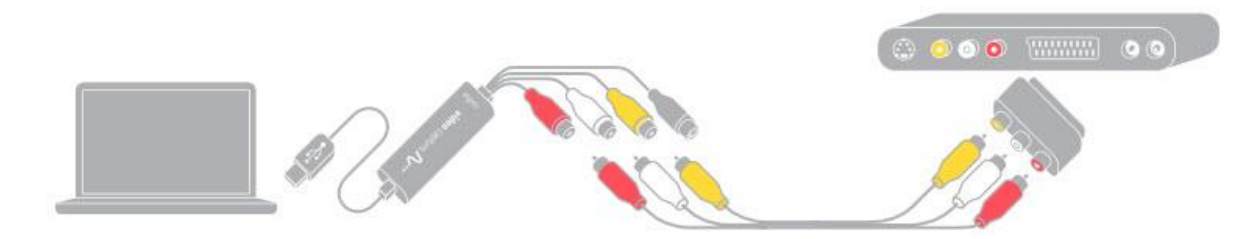

Podłącz adapter composite-SCART do SCART do wyjścia SCART twojego sprzętu źródłowego. Podłącz kompozytowe wejścia wideo do adaptera composite-to-SCART.

Strona **3** z **5**

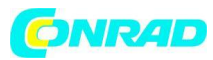

## **Utylizacja a) Produkt**

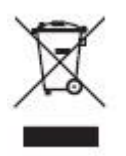

Urządzenie elektroniczne są odpadami do recyclingu i nie wolno wyrzucać ich z odpadami gospodarstwa domowego. Pod koniec okresu eksploatacji, dokonaj utylizacji produktu zgodnie z odpowiednimi przepisami ustawowymi. Wyjmij włożony akumulator i dokonaj jego utylizacji oddzielnie.

### **b) Akumulatory**

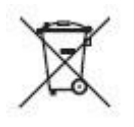

Ty jako użytkownik końcowy jesteś zobowiązany przez prawo (rozporządzenie dotyczące baterii i akumulatorów) aby zwrócić wszystkie zużyte baterie i akumulatory.

Pozbywanie się tych elementów w odpadach domowych jest prawnie zabronione.

Zanieczyszczone akumulatory są oznaczone tym symbolem, aby wskazać, że unieszkodliwianie odpadów w domowych jest zabronione. Oznaczenia dla metali ciężkich są następujące: Cd = kadm, Hg = rtęć, Pb = ołów (nazwa znajduje się na akumulatorach, na przykład pod symbolem kosza na śmieci po lewej stronie).

Używane akumulatory mogą być zwracane do punktów zbiórki w miejscowości, w sklepach lub gdziekolwiek są sprzedawane. Możesz w ten sposób spełnić swoje obowiązki ustawowe oraz przyczynić się do ochrony środowiska.

## **Rozpatrzenie obowiązku zgodnie z prawem baterii**

Wyładowane baterie nie należą do odpadów domowych, ponieważ mogą powodować szkody dla zdrowia i środowiska. Możesz zwrócić zużyte akumulatory/ baterie do punktu sprzedaży lub punktu zbiórki.

Jako użytkownik końcowy jesteś zobowiązany przez prawo do zaniesienia zużytych baterii do dystrybutorów lub punktów zbiórki.

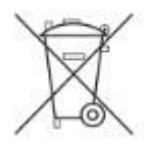

Strona **4** z **5**

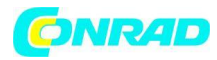

**www.conrad.pl**

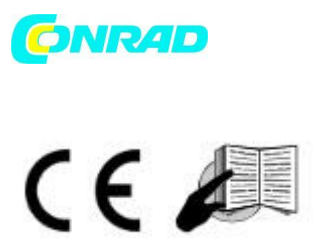

Dystrybucja Conrad Electronic Sp. z o.o., ul. Kniaźnina 12, 31-637 Kraków, Polska Copyright © Conrad Electronic 2012, Kopiowanie, rozpowszechnianie, zmiany bez zgody zabronione. www.conrad.pl

Strona **5** z **5**